МИНИСТЕРСТВО НАУКИ И ВЫСШЕГО ОБРАЗОВАНИЯ РОССИЙСКОЙ ФЕДЕРАЦИИ федеральное государственное автономное образовательное учреждение высшего образования «САНКТ-ПЕТЕРБУРГСКИЙ ГОСУДАРСТВЕННЫЙ УНИВЕРСИТЕТ АЭРОКОСМИЧЕСКОГО ПРИБОРОСТРОЕНИЯ»  $\sim$ **OGPA3** Факультет среднего профессионального образования Факультет

среднего трофессионального бразования ГУАП (Danymarer No 12)

**УТВЕРЖДАЮ** Декан факультета СПО, к.э.н. *lemiche* H.A. Чернова «23» июня 2021 г.

## ПРОГРАММА

# УЧЕБНОЙ ПРАКТИКИ

## В СОСТАВЕ ПРОФЕССИОНАЛЬНОГО МОДУЛЯ

ПМ.02 «Контроль качества выполняемых работ»

Для специальности среднего профессионального образования

13.02.10 «Электрические машины и аппараты»

Санкт-Петербург 2021

Программа учебной практики разработана в соответствии с ФГОС СПО по специальности среднего профессионального образования

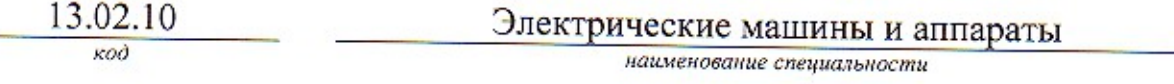

РАССМОТРЕНА И ОДОБРЕНА

Цикловой комиссией специальных технических дисциплин Протокол № 13 от 09.06.2021 г.  $C$ авельев Н.В. Председатель:

### **РЕКОМЕНДОВАНА**

Методическим советом факультета СПО Протокол № 7 от 16.06.2021 г. Председатель: В Березина С.А./

СОГЛАСОВАНА Зам. декана по УПР: 21/4 Промахова А.К./  $16.06.2021$  r.

Разработчики:

Макаров Р.А., преподаватель

Антипов Н.А., преподаватель первой квалификационной категории Антипова Н.М., преподаватель первой квалификационной категории

# **СОДЕРЖАНИЕ**

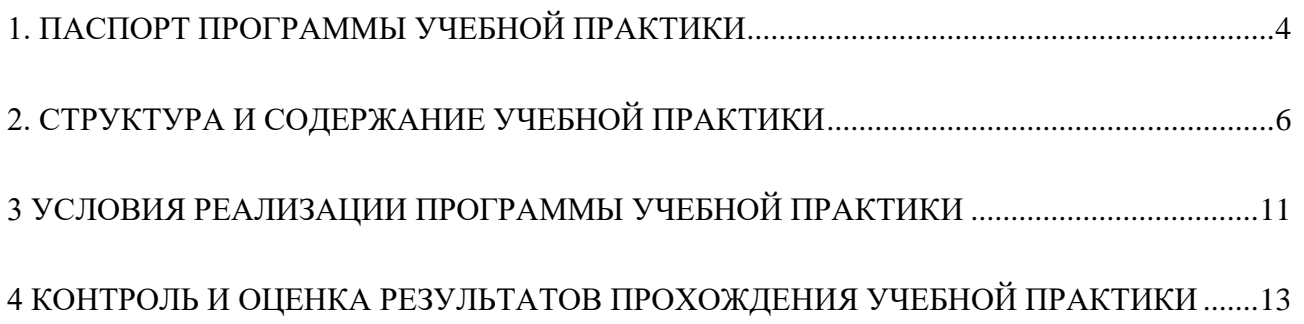

## **1. ПАСПОРТ ПРОГРАММЫ УЧЕБНОЙ ПРАКТИКИ**

#### **1.1. Область применения программы**

<span id="page-3-0"></span>Программа учебной практики является составной частью программно-методического сопровождения образовательной программы (ОП) среднего профессионального образования (СПО) - программы подготовки специалистов среднего звена по специальности 13.02.10 «Электрические машины и аппараты».

Прохождение практики базируется на знаниях и умениях, раннее приобретенных обучающимися при изучении следующих учебных дисциплин и междисциплинарных курсов: Метрология, стандартизация и сертификация, Электротехника и электроника, Инженерная графика.

Результаты, полученные при прохождении учебной практики, имеют как самостоятельное значение, так и используются при оценке освоения вида профессиональной деятельности, соответствующего профессиональному модулю ПМ.02 Контроль качества выполняемых работ.

## **1.2. Цели и задачи учебной практики – требования к результатам освоения программы**

Учебная практика направлена на формирование у обучающихся умений и приобретение первоначального практического опыта.

Планируемые результаты при прохождении учебной практики:

Умения:

правильно организовывать рабочее место оператора станка с ЧПУ;

правильно организовывать свой труд, выполнять работы в оптимальном темпе;

читать чертежи деталей;

 запускать и настраивать симуляторы токарного и фрезерного станков со стойки Siemens;

 устанавливать и настраивать инструменты и приспособления на фрезерном и токарном станках со стойкой Siemens;

осуществлять запуск готовой программы с программоносителя на стойках Siemens;

- осуществлять обработку циклами простейших деталей на стойках Siemens.
- соблюдать правильную рабочую позу при выполнении работ;

определять последовательность обработки деталей по технологической карте;

 выбирать инструмент, приспособления, включающие комплекс токарных и фрезерных операций;

выполнять требования техники безопасности на металлорежущих станках и

оборудовании;

осуществлять контроль изготовления деталей на соответствие чертежей и эскизов;

 правильно организовывать рабочее место слесаря; рабочее место токаря, фрезеровщика.

Первоначальный практический опыт:

программировать на стойке Siemens в Sinumerik;

 осуществлять настройку, наладку и запуск программы на симуляторе фрезерного станка;

 осуществлять настройку, наладку и запуск программы на симуляторе токарного станка.

выполнение работ по профессии программист и оператор станков с ЧПУ.

выполнения слесарных работ;

 выполнения работ на токарных, фрезерных, сверлильных станках по обработке деталей различной конфигурации;

контроль качества выполнения работ.

#### **1.3. Продолжительность учебной практики**

В соответствии с учебным планом специальности на проведение учебной практики отводится 108 / 3 часов/недель.

# **2. СТРУКТУРА И СОДЕРЖАНИЕ УЧЕБНОЙ ПРАКТИКИ**

# <span id="page-5-0"></span>**2.1. Объем учебной практики и виды учебной работы**

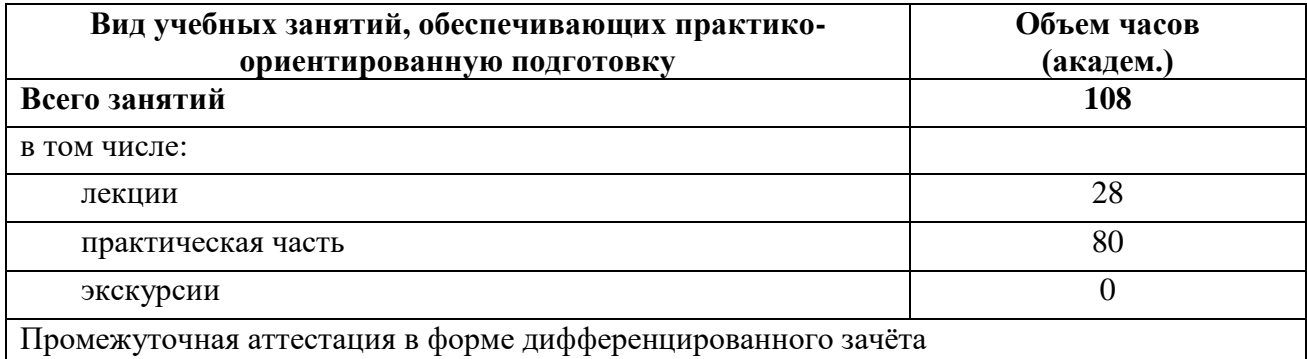

# **2.2. Тематический план и содержание учебной практики**

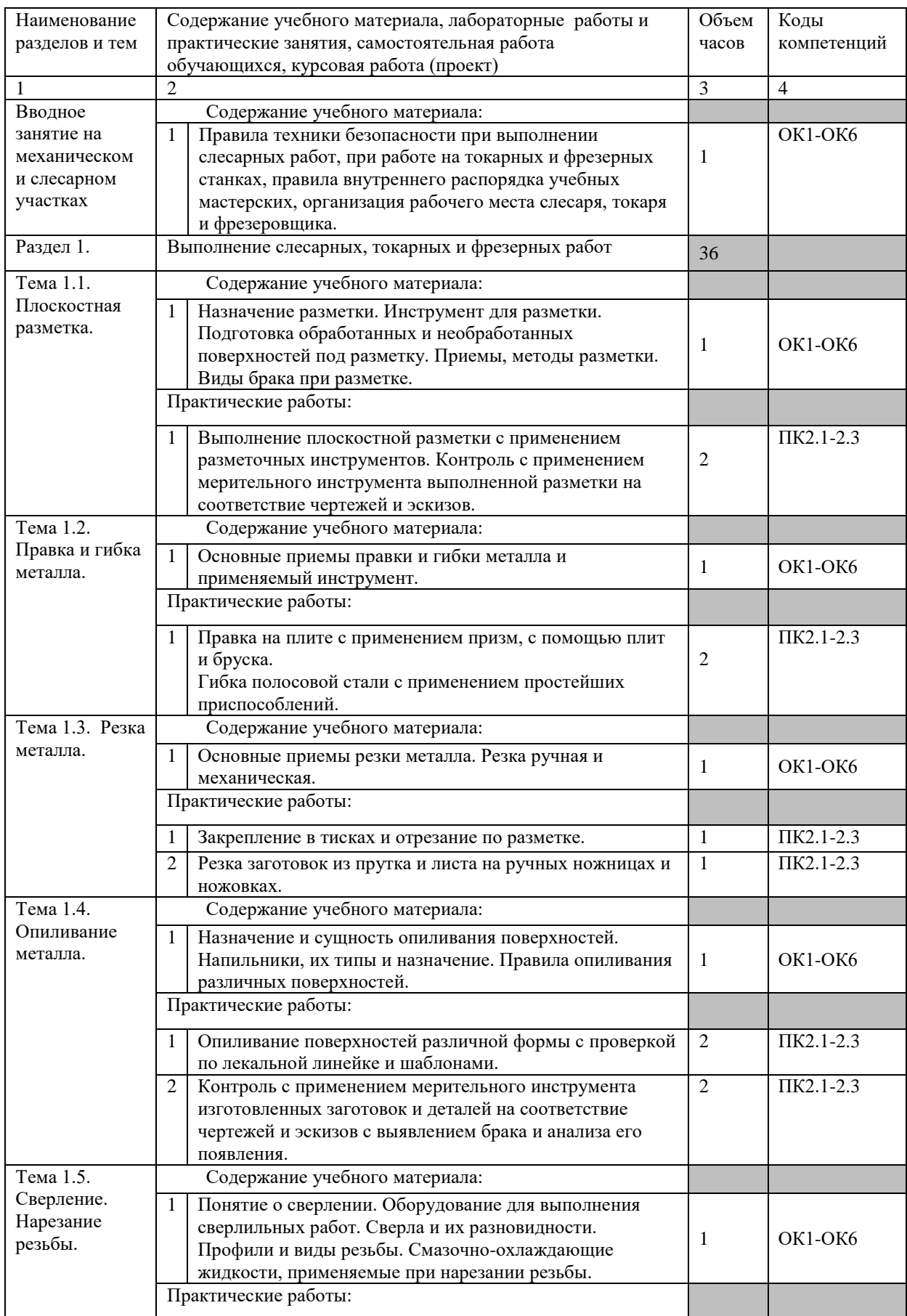

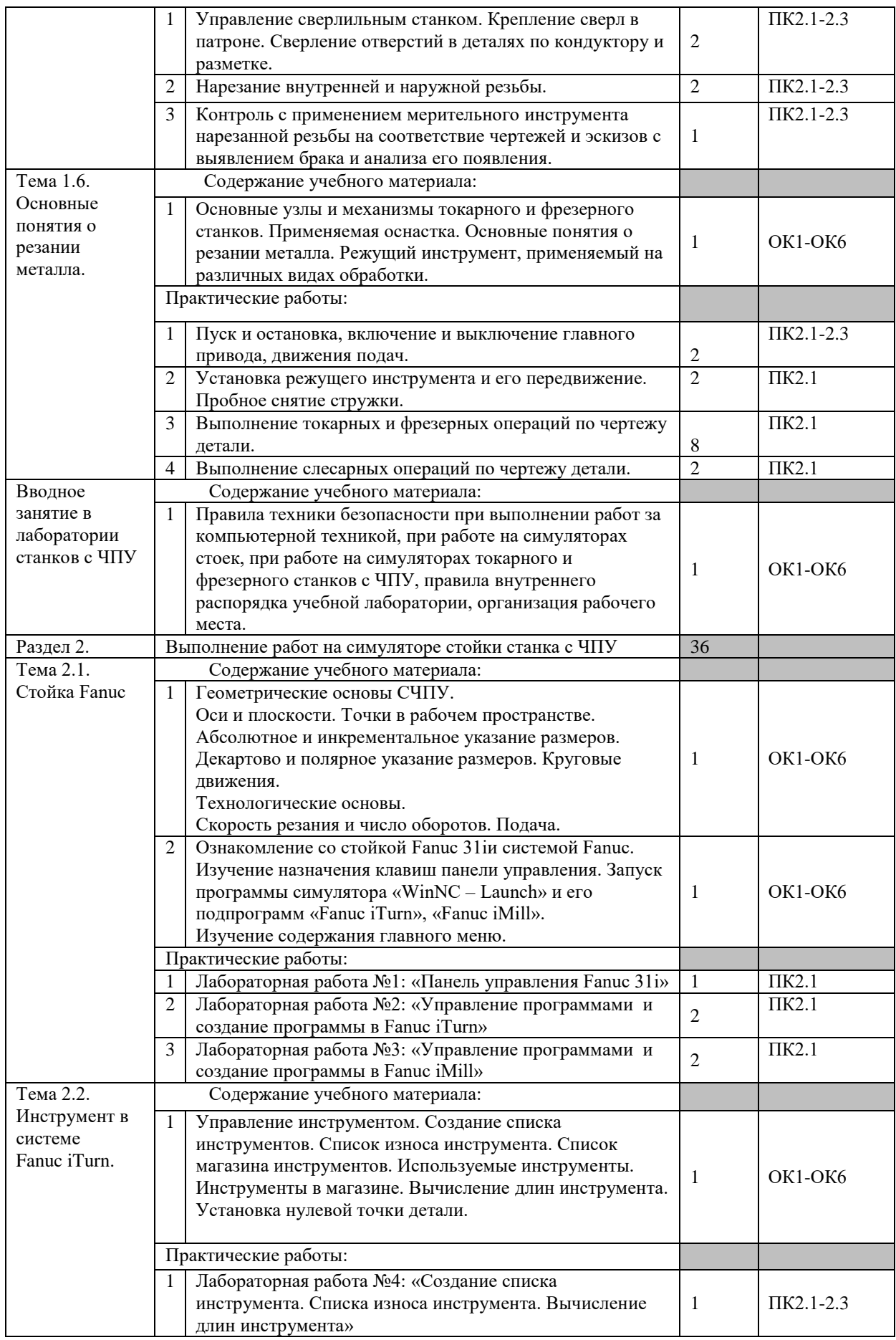

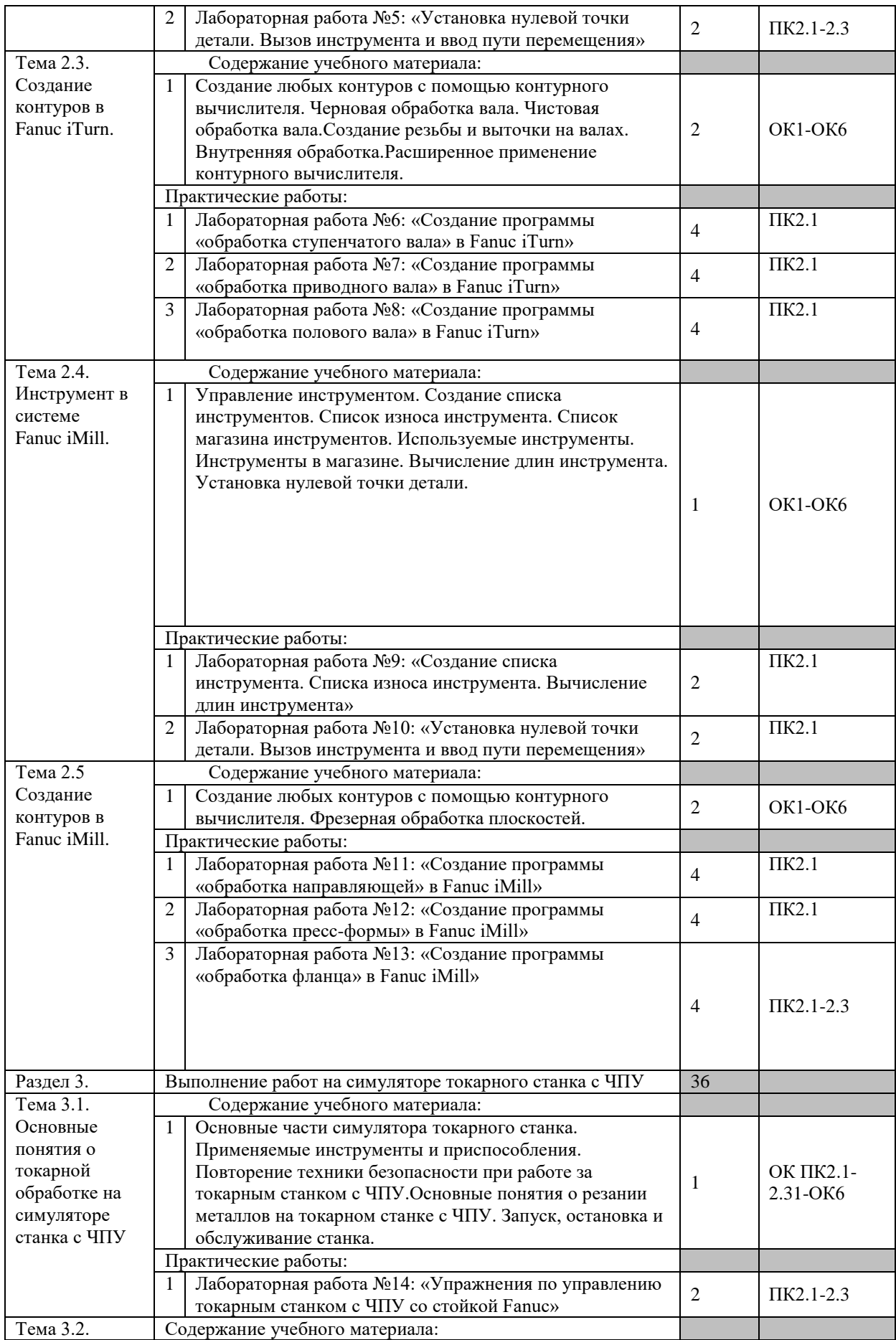

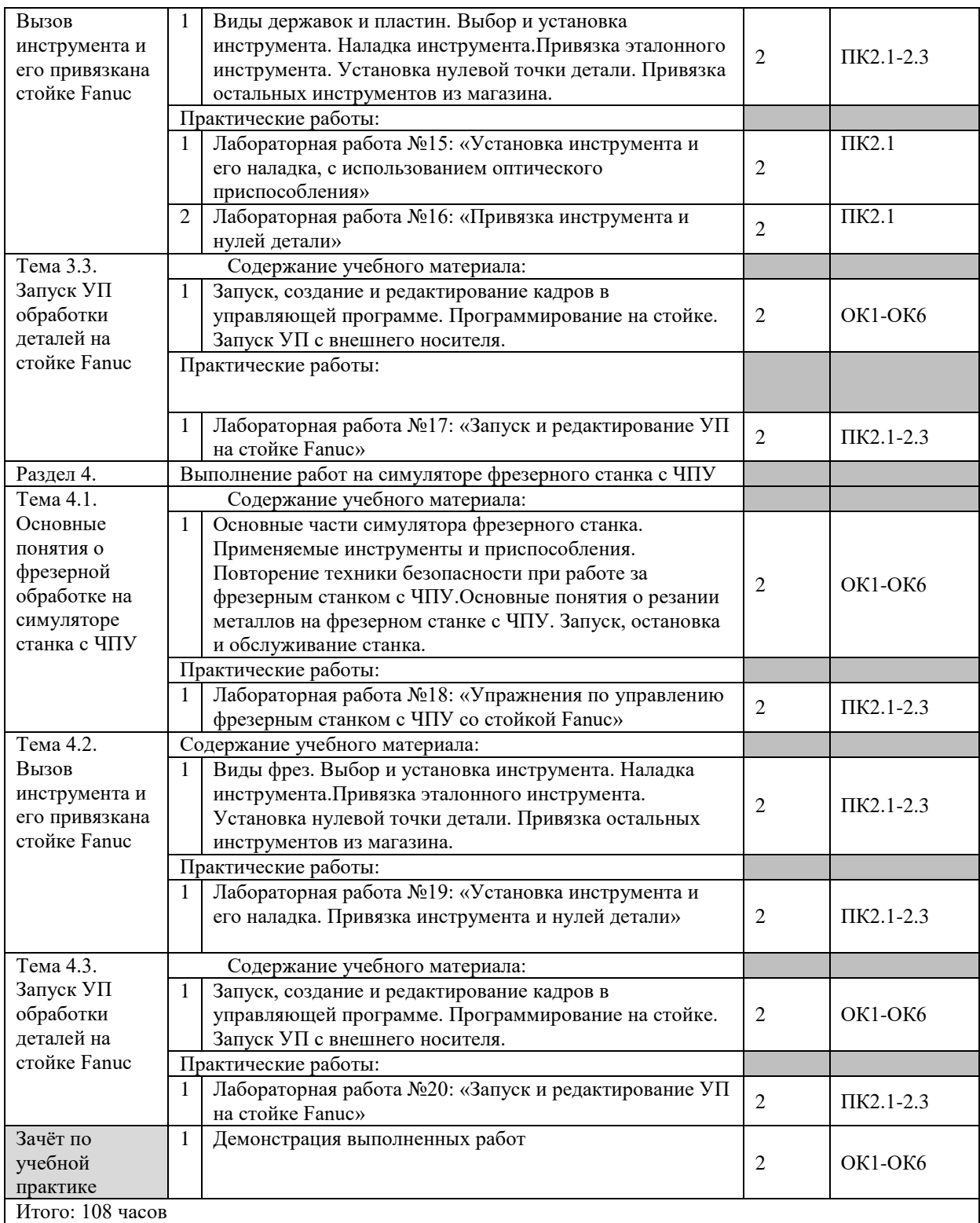

## <span id="page-10-0"></span>**3 УСЛОВИЯ РЕАЛИЗАЦИИ ПРОГРАММЫ УЧЕБНОЙ ПРАКТИКИ**

## **3.1. Вид, тип, форма проведения и база практики**

Вид практики – учебная.

Практика проводится концентрированно.

Местом проведения учебной практики является: ГУАП, 12 факультет, Московский пр., д. 149 в.

# **3.2. Требования к минимальному материально-техническому обеспечению**

## **практики**

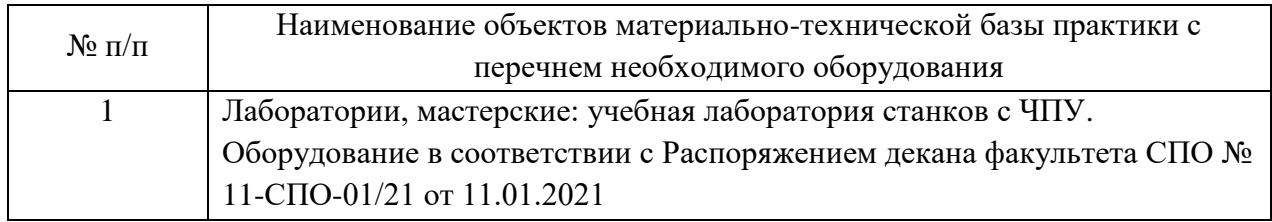

## **3.3. Информационное обеспечение практики**

Учебная литература

- 1. Вереина , Л.И. Технология токарной обработки учеб.пособие /Л.И.Вереина, Издательство ФЕНИКС, СПО , 2017. 172 с.
- 2. Маханько А.М. Контроль станочных и слесарных работ / А.М. Маханько, М.:"Высшая школа» 2014. 286с.
- 3. Овчинников В.В. Производство деталей летающих аппаратов: учебник/Овчинников В.В. – М.: НД Форум, НИЦ ИНФРА-М, 2017 – 368с.
- 4. Siemens Sinumerik Operate SinuTrain учебное пособие по токарной обработке с ShopTurn / Учебная документация.
- 5. Siemens Sinumerik Operate SinuTrain учебное пособие по фрезерной обработке с ShopMill / Учебная документация.
	- Ресурсы сети Интернет
- 1. Электронный ресурс «Курс лекций по метрологии, стандартизации и сертификации»
- 2. Электронный ресурс «Курс лекций по технологическому оборудованию»
- 3. Электронный ресурс «Курс лекций по процессам формообразования и инструмента»
- 4. Электронный ресурс, портал «Машиностроение»
- 5. Электронный ресурс «Основы числового программного управления» Необходимое программное обеспечение
- 1. ПО общего назначения: текстовый редактор, электронные таблицы Перечень информационных справочных систем
- 1. http://www.consultant.ru Справочно-правовая система «Консультант Плюс»
- 2. http://www.garant.ru Справочно-правовая система «Гарант».

# <span id="page-12-0"></span>**4 КОНТРОЛЬ И ОЦЕНКА РЕЗУЛЬТАТОВ ПРОХОЖДЕНИЯ УЧЕБНОЙ ПРАКТИКИ**

#### **4.1 Форма отчётности по практике**

Отчетная документация по практике обязательно должна содержать:

индивидуальное задание на прохождение практики;

 отчет, включающий в себя титульный лист, содержательную часть, список использованных источников;

аттестационный лист по практике обучающегося.

Формы индивидуального задания, титульного листа отчета по практике, аттестационного листа представлены в РДО ГУАП. СМК 3.161.

## **4.2 Контроль и оценка результатов прохождения практики**

Контроль и оценка результатов прохождения учебной практики осуществляется преподавателем при проведении практических занятий и лабораторных работ, приема отчетов, а также сдачи дифференцированного зачета.

Процедура оценивания по учебной практике осуществляется на основании данных аттестационного листа (характеристики профессиональной деятельности обучающегося на практике) с указанием видов работ, выполненных обучающимся во время практики, их объема, качества их выполнения.

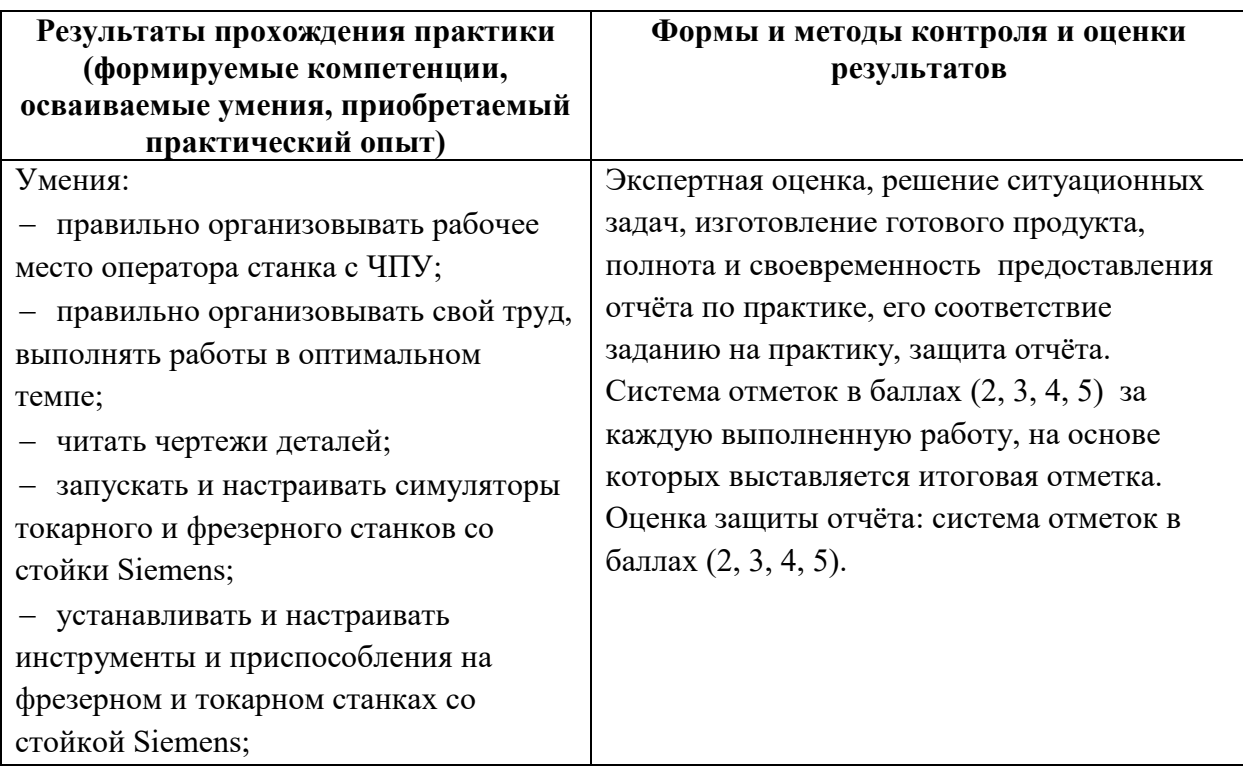

Оценка результатов прохождения учебной практики:

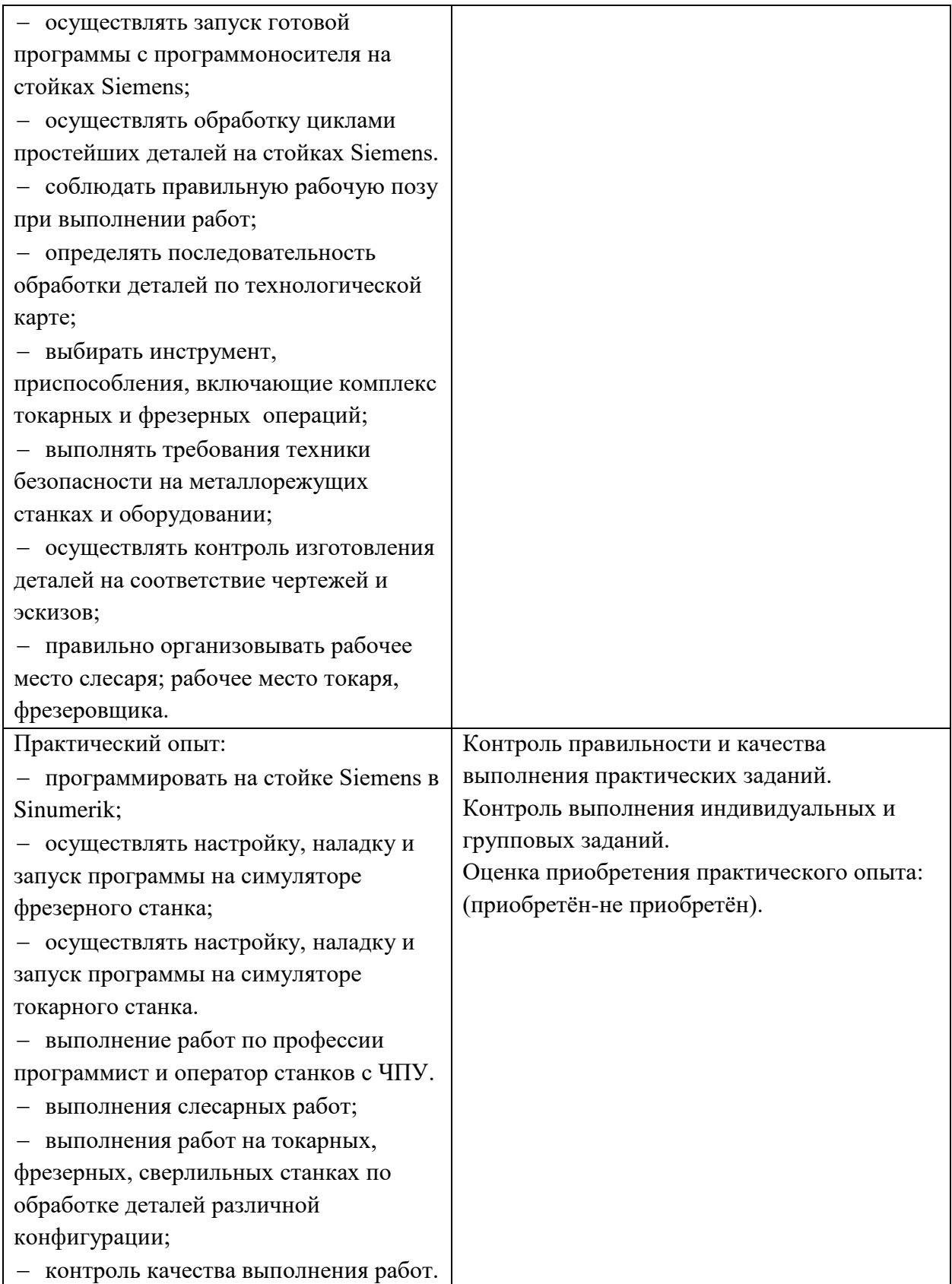